#### **Witold Paleczek**

## **METODA OBLICZANIA WARTOŚCI PROMIENIA ZASIĘGU WPŁYWÓW GŁÓWNYCH Z WYKORZYSTANIEM DANYCH GEOMECHANICZNYCH SKAŁ**

### **Wprowadzenie**

W związku z procesem zachodzącym w górotworze, polegającym na przemieszczaniu się elementów skalnych w stronę zaistniałych przestrzeni poeksploatacyjnych, powstało szereg modeli tego zjawiska, których szczegóły przedstawiono w cytowa-nych pracach [1-10]. W celu powiązania teoretyczno-empirycznego zaproponowa-

nych w niniejszej pracy modyfikacji elementów teorii W. Budryka - S. Knothego przedstawionej w pracach [3-10] z geomechanicznymi własnościami skał w górotwo- rze podano formuły opisujące wskaźniki deformacji według tej teorii oraz według teorii M. Chudka - L. Stefańskiego [1, 2, 7, 8]. Przedstawiono autorski algorytm do obliczania promienia zasięgu wpływów głównych *r* oraz tangensa kąta wpływów głównych *β* według modelu górotworu opisanego w pracy [8].

### **1. Zestawienie wzorów do obliczania wskaźników deformacji według teorii W. Budryka - S. Knothego**

#### Przemieszczenia pionowe - obniżenia

Zgodnie z założeniami teorii W. Budryka - S. Knothego przedstawionymi w pracach [3, 4, 6-9], przemieszczenia pionowe niecki obniżeniowej w granicach nieskończonej półpłaszczyzny określa równanie:

$$
w(x) = \frac{w_{\text{max}}}{r} \cdot \int_{x}^{-\infty} e^{\frac{-\pi \cdot x^2}{r^2}} dx
$$
 (1)

w którym:

$$
w_{\text{max}} = a \cdot g \tag{2}
$$

*w*max - maksymalne obniżenie warstw stropowych,

- *a* współczynnik eksploatacyjny, opis liczbowy wypełniania pustki poeksploatacyjnej, nazywany także: współczynnikiem obniżenia powierzchni, współczynnikiem osiadania, współczynnikiem kierowania stropem - jest to parametr opisujący sposób wypełnienia pustki poeksploatacyjnej (wielkość bezwymiarowa),
- *g* grubość wyeksploatowanego pokładu, m,
- r promień zasięgu wpływów głównych (parametr rozproszenia wpływów eksploatacji górniczej), m, określony wzorem [4]:

$$
r = \frac{H}{\text{tg }\beta} \tag{3}
$$

w którym:

*H* - głębokość wyeksploatowanego pokładu, m, tg*β* - tangens kąta zasięgu wpływów głównych.

Promień zasięgu wpływu eksploatacji na horyzoncie *z* nad wyeksploatowanym po-

kładem określany jest zależnością:

$$
r_z = r \cdot \left(\frac{z}{H}\right)^n \tag{4}
$$

lub zależnością:

$$
r_z = r \cdot \left(\frac{z + z_0}{H + z_0}\right)^n \tag{5}
$$

We wzorze (5) poszczególne parametry oznaczają [6]:

$$
r = \frac{H}{\text{tg }\beta}
$$
  
n = 0,665  

$$
z_0 = H \cdot \frac{v^{\frac{1}{n}}}{1 - v^{\frac{1}{n}}}
$$

$$
v = 1 - e^{-0.0548 \cdot \text{tg}(\beta)^{-1.96489}}
$$

Nachylenia terenu

Nachylenie terenu w brzegowej części profilu niecki zdefiniowane jest jako pochodna przemieszczenia pionowego:

$$
T(x) = \frac{\partial w}{\partial x} = \frac{w_{\text{max}}}{r} \cdot e^{-\pi \cdot \frac{x^2}{r^2}}
$$
(6)

przy czym:

$$
T_{\text{max}} = \frac{w_{\text{max}}}{r} \tag{7}
$$

Na rysunku 1 przedstawiono wizualizację do wzoru (6); wzór (7) spełniony jest dla relacji  $x = 0$ .

#### Krzywizna profilu niecki osiadania i jej promień

W teorii W. Budryka - S. Knothego krzywiznę określono wzorem:

$$
K(x) = \frac{\partial T}{\partial x} = \frac{\partial^2 w}{\partial x^2} = -2 \cdot \pi \cdot \frac{w_{\text{max}} \cdot x}{r^3} \cdot e^{-\pi \cdot \frac{x^2}{r^2}}
$$
(8)

przy czym:

$$
K_{\text{max}} = \pm \sqrt{\frac{2 \cdot \pi}{e}} \cdot \frac{w_{\text{max}}}{r^2} \approx \pm 1.52 \cdot \frac{w_{\text{max}}}{r^2}
$$
 (9)

Na rysunku 1 przedstawiono wizualizację graficzną wzoru (8).

#### Przemieszczenia poziome

Na powierzchni terenu przesunięcia poziome powodują wyboczenia liniowych obiektów budowlanych. Przemieszczenia poziome definiowane są przy założeniu ich proporcjonalności do nachyleń według postulatu S.G. Awierszyna [4, 6-10]:

$$
u(x) = -B \cdot \frac{\partial w}{\partial x} = -B \cdot T(x)
$$
 (10)

Ze wzoru (10) wynika, że:

$$
-B = \frac{u(x)}{T(x)}\tag{11}
$$

Współczynnik proporcjonalności *B* określony jest wzorem [4, 6]:

22 *W. Paleczek*

$$
B = \frac{r}{\sqrt{2 \cdot \pi}} \approx 0.4 \cdot r \tag{12}
$$

stąd:

$$
u(x) = \frac{w_{\text{max}}}{\sqrt{2 \cdot \pi}} \cdot e^{-\pi \cdot \frac{x^2}{r^2}}
$$
 (13)

przy czym:

$$
u_{\text{max}} = \frac{w_{\text{max}}}{\sqrt{2 \cdot \pi}} \approx 0.4 \cdot w_{\text{max}}
$$
 (14)

Wartość parametru *B* jest zmienna w zależności od rodzaju nadległego górotworu i w literaturze znajdujemy propozycje obliczania ze wzoru:

$$
B \cong (0,31 \div 0,32) \cdot r \tag{15}
$$

Znajdujemy także zależność wynikającą z rozwiązania przestrzennego zadania liniowej teorii sprężystości w zastosowaniu do prognozowania deformacji górotworu pod wpływem eksploatacji górniczej, określoną wzorem [6]:

$$
B = 0,102 \cdot \frac{1-\nu}{\nu} \cdot \frac{r}{\text{tg }\beta} \quad \text{dla} \quad \nu = 0,15
$$
  

$$
\Rightarrow B = 0,6 \cdot \frac{r}{\text{tg }\beta}
$$
 (16)

Na rysunku 1 przedstawiono wykres teoretycznego przebiegu przemieszczeń poziomych według wzoru (13).

#### Odkształcenia poziome

Odkształcenie poziome jest określane jako pierwsza pochodna przemieszczenia poziomego i dla nieskończonej półpłaszczyzny określane jest jako:

$$
\varepsilon(x) = \frac{\partial u}{\partial x} = -B \cdot \frac{\partial K}{\partial x} = \pm \sqrt{2 \cdot \pi} \cdot \frac{w_{\text{max}}}{r^2} \cdot x \cdot e^{-\pi \cdot \frac{x^2}{r^2}}
$$
(17)

przy czym

$$
\varepsilon_{\text{max}} = \pm \frac{\sqrt{\frac{2 \cdot \pi}{e}}}{\sqrt{2 \cdot \pi}} \frac{w_{\text{max}}}{r} = \pm \frac{\sqrt{\frac{\pi}{e}}}{\sqrt{\pi}} \cdot \frac{w_{\text{max}}}{r} \approx \pm 0.6 \cdot \frac{w_{\text{max}}}{r}
$$
(18)

Wzór (17) otrzymano przy podstawieniu współczynnika  $\cdot \pi$  $=$ 2  $B = \frac{r}{\sqrt{2\pi}}$  [4, 6]. Na rysunku 1 przedstawiono wizualizację graficzną wzoru (17).

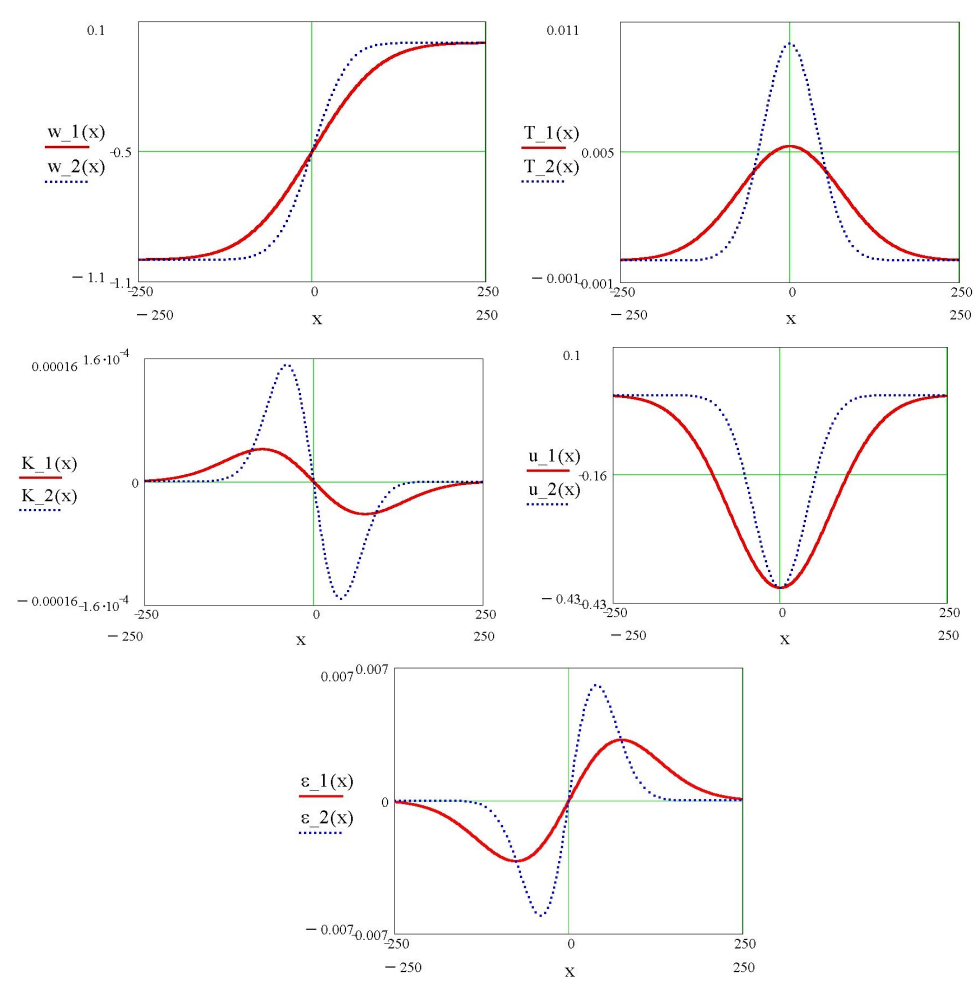

Rys. 1. Wykresy teoretycznego obniżenia *w*, nachylenia *T*, krzywizny *K*, przemieszczenia poziomego *u*, odkształcenia poziomego *ε* powierzchni terenu w wyniku wyeksploatowania nieskończonej półpłaszczyzny przy zadanych przykładowych wartościach parametrów:  $r_1 = 190$  m, i *w* 1max = 1 m (linia ciągła) oraz  $r_2 = 100$  m i w 2max = 1 m (linia przerywana) - według wzorów teorii W. Budryka - S. Knothego

# **2. Zestawienie wzorów do obliczania wskaźników deformacji**

# **według teorii M. Chudka - L. Stefańskiego**

Teoretyczne ujęcie wpływu podziemnej eksploatacji złóż na deformację powierzchni terenu według teorii M. Chudka - L. Stefańskiego bazuje na założeniach warstwowej budowy górotworu i uwzględnia własności geomechaniczne skał. Funkcja wpływów oparta jest na rozkładzie normalnym. **Teoria ta stanowi uzasadnienie do przyjętego w pracy [8] założenia, że istnieją możliwości oszacowania wartości promienia zasięgu wpływów głównych** *r* **i parametru** tg*β* **jeszcze przed wytwo-**

**rzeniem się niecki obniżeniowej** (bazując na danych fizykomechanicznych skał pozyskanych z otworów wiertniczo-badawczych z okolic rejonu przewidzianego do eksploatacji). Wzory tej teorii przedstawione w pracach [1, 7] odniesione są do skał występujących w Górnośląskim Zagłębiu Węglowym. Kąt zasięgu wpływów eksploatacyjnych według teorii M. Chudka - L. Stefańskiego oznaczono zmienną *u* (patrz rys. 8), natomiast w teorii W. Budryka - S. Knothego kąt ten jest oznaczony zmienną *β.*

#### Przemieszczenia pionowe - obniżenia

Funkcję obniżeń w zależności od głębokości horyzontu *z* określono wzorem:

$$
w(x) = w_{\text{max}} \cdot \sqrt{\frac{\bar{\gamma}}{H \cdot \bar{R}_r}} \cdot \int_{x}^{\infty} \exp\left(\frac{-\pi \cdot \lambda^2 \cdot \gamma}{H \cdot \bar{R}_r}\right) d\lambda \tag{19}
$$

w którym:

$$
w_{\text{max}} = a \cdot g, \text{ m} \tag{20}
$$

*Rr* - średnia wytrzymałość skał na rozciąganie, MPa,

 $\bar{y}$  - średni ciężar objętościowy skał, MPa/m.

Prezentację graficzną funkcji (19) pokazano na rysunku 2.

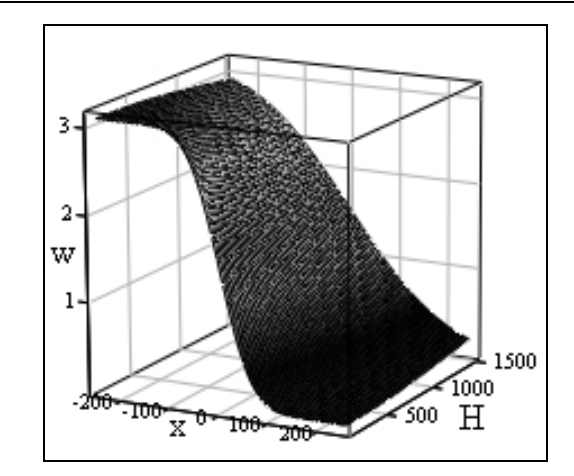

Rys. 2. Wizualizacja wzoru (19) przy przyjętych wartościach:  $\bar{\gamma} = 0.02$  MPa/m, *w*<sub>max</sub> = 3,1 m,  $\overline{R}_r$  = 2 MPa, 150 ≤ *H* ≤ 1500 m, −250 ≤ *x* ≤ 250 m

#### **Nachylenia**

Funkcję nachyleń określono wzorem:

$$
T(x) = \frac{\partial w(x)}{\partial x} = w_{\text{max}} \cdot \sqrt{\frac{\bar{y}}{H \cdot \bar{R}_r}} \cdot \exp\left(\frac{-\pi \cdot x^2 \cdot \bar{y}}{H \cdot \bar{R}_r}\right)
$$
(21)

Nachylenie maksymalne:

$$
T_{\text{max}} = w_{\text{max}} \cdot \sqrt{\frac{\bar{\gamma}}{H \cdot \bar{R}_r}}, \text{ mm/m}
$$
 (22)

Prezentację graficzną wzoru (21) pokazano na rysunku 3.

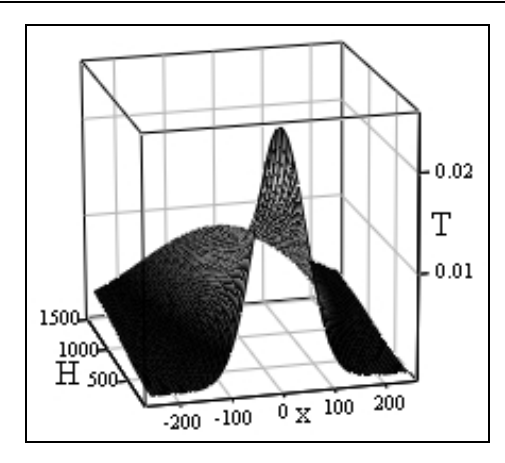

Rys. 3. Wizualizacja wzoru (21) przy przyjętych wartościach:  $\bar{\gamma} = 0.02 \text{ MPa/m}$ , *w*<sub>max</sub> = 3.1 m,  $\overline{R}_r$  = 2 MPa, 150 ≤ *H* ≤ 1500 m, −250 ≤ *x* ≤ 250 m

# Krzywizny

Funkcję krzywizn określono wzorem:

$$
K(x) = \frac{\partial^2 w(x)}{\partial x^2} = w_{\text{max}} \cdot \frac{2 \cdot \pi \cdot x \cdot \overline{\gamma}}{H \cdot \overline{R}_r} \cdot \sqrt{\frac{\overline{\gamma}}{H \cdot \overline{R}_r}} \cdot \exp\left(\frac{-\pi \cdot x^2 \cdot \overline{\gamma}}{H \cdot \overline{R}_r}\right)
$$
(23)

Krzywizna maksymalna:

$$
K_{\text{max}} = 1.5 \cdot w_{\text{max}} \cdot \frac{\overline{\gamma}}{H \cdot \overline{R}_r}, \text{ km}^{-1}
$$
 (24)

Prezentację graficzną wzoru (23) pokazano na rysunku 4.

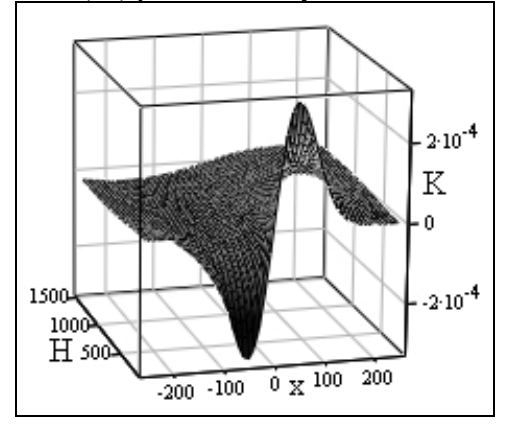

Rys. 4. Wizualizacja wzoru (23) przy przyjętych wartościach:  $\bar{y} = 0.02 \text{ MPa/m}$ , *w*<sub>max</sub> = 3,1 m,  $\overline{R}_r$  = 2 MPa, 150 ≤ *H* ≤ 1500 m, −250 ≤ *x* ≤ 250 m

#### Przemieszczenia poziome

Funkcję przemieszczeń poziomych określono wzorem:

$$
u(x) = -B \cdot T(x) = 0,4 \cdot w_{\text{max}} \cdot \exp\left(\frac{-\pi \cdot x^2 \cdot \bar{\gamma}}{H \cdot \bar{R}_r}\right) \tag{25}
$$

Przemieszczenie maksymalne:

$$
u_{\text{max}} = 0.4 \cdot w_{\text{max}} \,, \text{m} \tag{26}
$$

Prezentację graficzną wzoru (25) pokazano na rysunku 5.

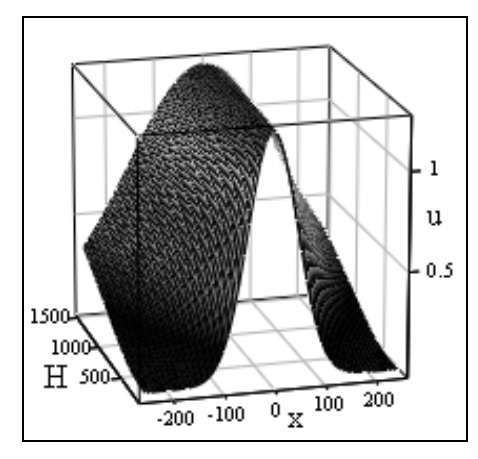

Rys. 5. Wizualizacja wzoru (25) przy przyjętych wartościach:  $\bar{y} = 0.02 \text{ MPa/m}$ , *w*max = 3,1 m, *R<sup>r</sup>* = 2 MPa, 150 ≤ *H* ≤ 1500 m, −250 ≤ *x* ≤ 250 m

#### Odkształcenia poziome

Funkcję odkształceń poziomych określa wzór:

$$
\varepsilon(x) = w_{\text{max}} \cdot \sqrt{2 \cdot \pi} \cdot \frac{x \cdot \overline{\gamma}}{H \cdot \overline{R}_r} \cdot \exp\left(-\pi \cdot \frac{\overline{\gamma} \cdot x^2}{H \cdot \overline{R}_r}\right) \tag{27}
$$

Odkształcenie maksymalne:

$$
\varepsilon_{x_{\text{max}}} = 0.6 \cdot w_{\text{max}} \cdot \sqrt{\frac{\bar{\gamma}}{H \cdot \bar{R}_r}}, \text{ mm/m}
$$
 (28)

Prezentację graficzną wzoru (27) pokazano na rysunku 6.

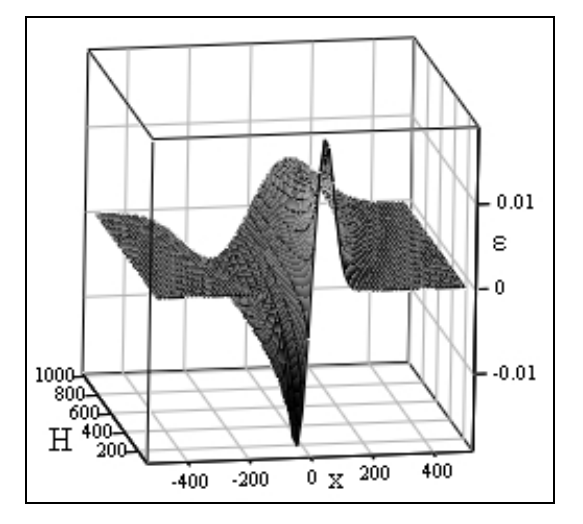

Rys. 6. Wizualizacja wzoru (27) przy przyjętych wartościach:  $\bar{y} = 0.02 \text{ MPa/m}$ , *w*<sub>max</sub> = 3 m,  $\overline{R}_r$  = 2 MPa, 100 ≤ *H* ≤ 1000 m, −495 ≤ *x* ≤ 495 m

Promień zasięgu wpływów głównych:

$$
r = \sqrt{\frac{H \cdot \overline{R}_r}{\overline{\gamma}}} \ , \ \text{m} \tag{29}
$$

przy oznaczeniach:

*Rr* - średnia wytrzymałość skał na rozciąganie, MPa:

$$
R_c \cong 20 \cdot R_r \text{ (przyjęto dla GZW)} \tag{30}
$$

 $\bar{y}$  - średni ciężar objętościowy skał, MPa/m.

Minimalna powierzchnia  $F_{\text{min}}$  wybranej parceli w pokładzie wynosi:

$$
F_{\min} > \frac{H \cdot \overline{R}_r}{\overline{\gamma}}, \ \ m^2
$$
 (31)

Dla nieskończonej półpłaszczyzny na profilu niecki obniżeniowej punkt o wartości 0,5 · *w*max występuje w odległości obrzeża *d* od frontu eksploatacji, natomiast ekstremum krzywizny i odkształceń poziomych występuje w odległości *x*<sup>0</sup> i jest ono

liczone względem odległości obrzeża *d* przesuniętego w kierunku zrobów eksploatacyjnych od krawędzi eksploatacji (patrz rys. 8):

$$
x_0 = 0, 4 \cdot r \tag{32}
$$

$$
d = 0,14 \cdot \sqrt{\frac{H \cdot \overline{R}_r}{\overline{\gamma}}}
$$
 (33)

Na krawędzi eksploatacji występuje obniżenie *wkr*:

$$
w_{kr} = 0.5 \cdot w_{\text{max}} - 0.14 \cdot w_{\text{max}} = 0.36 \cdot w_{\text{max}} \tag{34}
$$

Przemieszczenia pionowe (obniżenia) *wg* wewnątrz górotworu określa wzór:

$$
w_g = w_{\text{max}} \cdot \sqrt{\frac{z}{H}}
$$
 (35)

Wizualizację wzoru (35) przedstawiono na rysunku 7, natomiast na rysunku 8 pokazano teoretyczne przebiegi wskaźników deformacji na powierzchni terenu i w otoczeniu frontu eksploatacyjnego dla nieskończonej półpłaszczyzny.

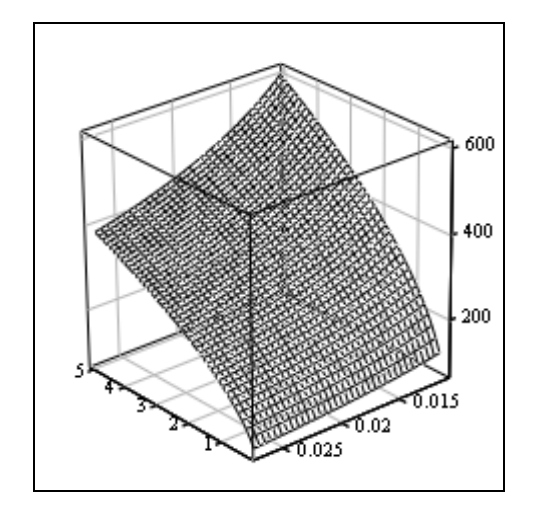

Rys. 7. Wizualizacja wzoru (35) przy przyjętych wartościach: *H* = 800 m,  $0,2 \le \overline{R}_r \le 5 \text{ MPa}, 0,011 \le \overline{\gamma} \le 0,027 \text{ MPa/m}$ 

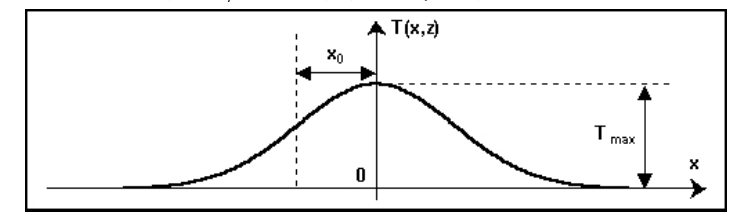

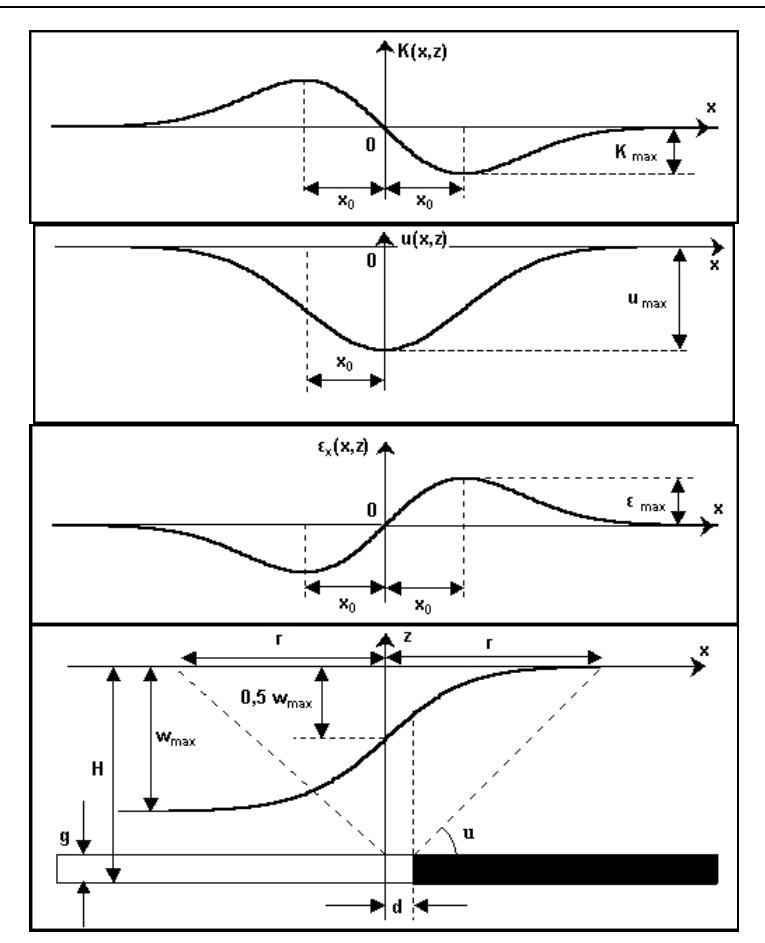

Rys. 8. Przebiegi wskaźników deformacji na powierzchni terenu i w obrębie frontu eksploatacyjnego według [1, 2, 8]

### **3. Algorytm do obliczania promienia zasięgu wpływów głównych z danych geomechanicznych skał**

W oparciu o propozycję modelu górotworu i rozważania omówione w pracy [8] przedstawiono autorski algorytm do obliczania wartości *r* oraz tg*β*, według danych empirycznych wraz z rozrzutem wartości prognozowanych na podstawie danych geotechnicznych skał oraz prognozowanej eksploatacji w górotworze rozpoznanym otworami wiertniczo-badawczymi, [8, 9]. Wartości zadeklarowano w kolejnych wektorach *Rc*, *Rcn*, wysokości horyzontów poszczególnych warstw skalnych *z*, głębokość zalegania pokładu *H*, wartość współczynnika osiadania *a* przyjęto jak dla eksploatacji prowadzonej z zawałem stropu. Podane wartości są danymi rzeczywistymi zaczerpniętymi z prac [8, 9]. Obliczenia w środowisku MATHCAD® możemy przedstawić w następujących sekwencjach [8, 10]:

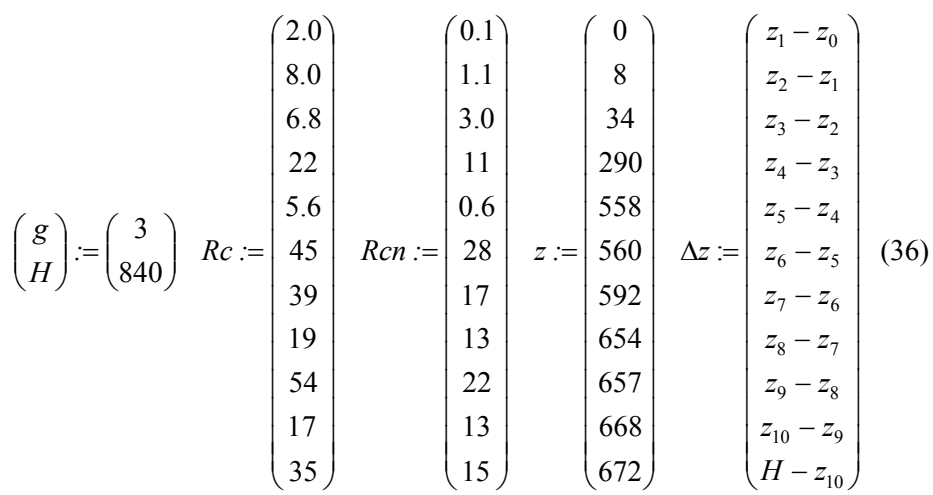

– deklaracja wektorów zadanych wartości *a*, *H*, *Rc*, *Rcn*, *z*, Δ*z*:

– deklaracja algorytmów do obliczeń współczynnika skalowania promienia zasięgu wpływów *μ* na podstawie współczynnika mięknięcia skał *M* oraz *Rc*:

$$
M(Rc, Rcn) := \begin{vmatrix} n < -\frac{Rcn}{Rc} \\ n \end{vmatrix} \tag{37}
$$

$$
j \coloneqq 0.1 \dots \text{rows} (Rc) - 1 \tag{38}
$$

$$
M_j := M\big(Rc_j, Rcn_j\big) \tag{39}
$$

$$
\mu(Rc,M) := \begin{vmatrix} b & \leftarrow & \frac{1}{2 + \frac{4}{5} \cdot e^{\frac{-Rc \cdot M}{50}} - \frac{3}{5} \cdot e^{\frac{M}{2}}} & \\ b & \end{vmatrix} \tag{40}
$$

$$
\mu_j := \mu\big(Rc_j, M_j\big) \tag{41}
$$

– deklaracja i wydruk kontrolny macierzy danych:

$$
\Omega = \text{augment}(z, \Delta z, Re, Ren, M, \mu) \tag{42}
$$

32 *W. Paleczek*

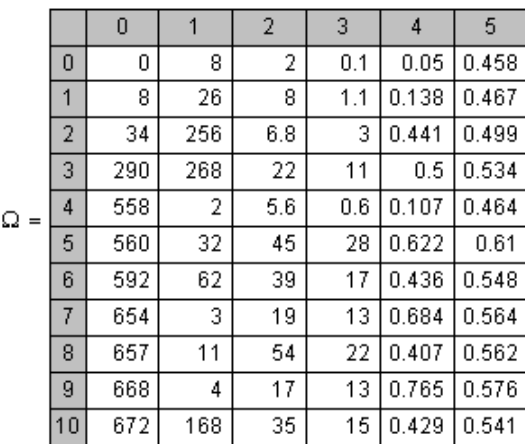

– wydruk kontrolny grubości nadkładu:

$$
\begin{pmatrix}\n\sum \Delta z \\
H - z_0 \\
\sum \Omega^{(1)}\n\end{pmatrix} =\n\begin{pmatrix}\n840 \\
840 \\
840\n\end{pmatrix}
$$
\n(43)

– deklaracja funkcji do obliczenia wartości średniej współczynnika skalowania *μ* wraz z wydrukiem wartości obliczonej:

$$
\mu_m := \frac{\sum_{j=0}^{\text{rows}\left(\Omega^{\{0\}}\right)-1} \left(\mu_j \cdot \left|\left(\Delta z_j\right)\right|\right)}{\sum_{j=0}^{\text{rows}\left(\Omega^{\{0\}}\right)-1} \sum_{j=0}^{\text{rows}\left(\Omega^{\{0\}}\right)-1}
$$
  
\n⇒ μ\_m = 0.526

– deklaracja proponowanej funkcji do obliczania współczynnika eksploatacyjnego *a* wraz z wydrukiem wartości obliczonej:

$$
a := \begin{vmatrix} \lambda & \leftarrow & \frac{H}{g} \\ \sigma & \leftarrow & \frac{-\mu - m}{3.89} \\ \nu & \leftarrow & \frac{8}{5} \\ \phi & \leftarrow & \nu \cdot \lambda^{\sigma} \\ \phi & \Rightarrow a = 0.746 \end{vmatrix}
$$

– obliczenie współczynnika niejednorodności *δ* dla wartości współczynnika *μ* wraz z wydrukiem tej wartości:

$$
\begin{pmatrix}\n\kappa \\
\Xi \\
\delta\n\end{pmatrix} := \begin{pmatrix}\n\cosh(\Omega) - 1 \\
\cosh(\Omega) \\
\cosh(\Omega)\n\end{pmatrix}
$$
\n
$$
\begin{pmatrix}\n\frac{\cos(\Omega) - 1}{\cos(\Omega) - 1} \left[ (\alpha^{(k)})_j - \Xi \right]^2 \\
\frac{\cos(\Omega) - 1}{\cos(\Omega)} \left[ (\frac{\alpha^{(k)}}{\Xi}) \right] \end{pmatrix}
$$
\n(44)

- $\delta = 0.091$  (45)
- deklaracja algorytmu do obliczeń promienia zasięgu wpływów głównych *r*, tg oraz spodziewanych wartości rozrzutu  $r_{\text{min}}$ ,  $r_{\text{max}}$ , tg $\beta_{\text{min}}$ , tg $\beta_{\text{max}}$  wraz z wydrukiem wartości obliczonych:

$$
r(z, \mu, H, a) := \begin{vmatrix} \lambda & \leftarrow & \frac{H}{1 + \frac{a}{\sqrt{1 - 2 \cdot a + 2 \cdot a^2}}} \\ z & \leftarrow & z - \frac{a \cdot H}{a + \sqrt{1 - 2 \cdot a + 2 \cdot a^2}} \\ \theta & \leftarrow & a \cdot (H - z) \\ r & \leftarrow & \mu \cdot \left[ (1 - a) \cdot \sqrt{\lambda^2 - \zeta^2} + \theta \right] \\ r & \end{vmatrix} \tag{46}
$$

$$
\begin{pmatrix} R \\ t g_b \end{pmatrix} := \begin{pmatrix} \sum_{j=0}^{\text{rows}\left(\Omega^{(0)}\right)-1} r\left[\left(\Omega^{(0)}\right)_j, \left(\Omega^{(\kappa)}\right)_j, H, a\right] - \sum_{j=1}^{\text{rows}\left(\Omega^{(0)}\right)-1} r\left[\left(\Omega^{(0)}\right)_j, \left(\Omega^{(\kappa)}\right)_{j-1}, H, a\right] \\ \left(\frac{H}{R}\right) \end{pmatrix}
$$
\n(47)

 1 1 1 1 : *R H R H R R tg\_b\_max tg\_b\_min Rmax Rmin* (48) 2.162 2.597 320.770 385.274 *tg\_b\_max tg\_b\_min Rmax Rmin* (49)

– wydruk wartości średnich promienia zasięgu wpływów głównych *r* oraz odpowiadającej mu wartości tg*β*:

$$
\binom{R}{tg_b} = \binom{353.022}{2.379} \tag{50}
$$

Z obliczeń wynika, że wartości *r* oraz tg*β* zostały obliczone z błędem nieprzekraczającym  $\pm 10\%$  ich wartości średnich. Otrzymane wartości średnie zweryfikowano na mapach prowadzonej eksploatacji górniczej [8, 9].

Na podstawie wzorów wynikających z teorii M. Chudka - L. Stefańskiego przeprowadzono obliczenia wartości promienia zasięgu wpływów głównych *r* oraz tg*β*. Założono, że zależność *Rc* względem *R<sup>r</sup>* określona jest wzorem:

$$
R_c = (7.9 \div 17.1) \cdot R_r
$$

W wyniku analizy przedziału wartości wynikającego z tej zależności i porównania otrzymanych wyników obliczeń z danymi zawartymi w pracach [8, 9] uzyskano zależność możliwie najbardziej odpowiadającą parametrom geomechanicznym skał analizowanego rejonu górotworu, którą określono wzorem:

$$
R_r \cong \frac{R_c}{7.9} \tag{51}
$$

Algorytm obliczenia *r* oraz tg*β* możemy przedstawić w następującej sekwencji:

– deklaracja wektorów wartości *a*, *H*, *Rc*, *z*, Δ*z*, *γ*:

$$
\binom{a}{H} := \binom{0,746}{840} \tag{52}
$$

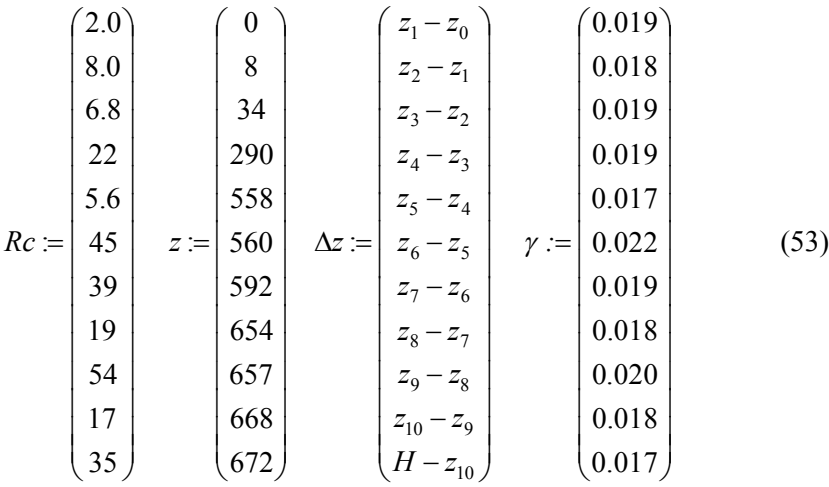

– deklaracja funkcji i wektora funkcyjnego do obliczeń *R<sup>r</sup>* według wzoru (51):

$$
\Psi(Rc) := \begin{vmatrix} \xi & \xi & \xi \\ \xi & \xi & \xi \\ \xi & \xi & \xi \end{vmatrix} \tag{54}
$$

$$
j := 0,1..\text{rows}(Rc) - 1
$$

$$
Rr_j := \Psi(Rc_j)
$$
(55)

– deklaracja tablicy zestawienia wartości obliczonych odpowiednich wielkości i wydruk kontrolny (przy oznaczeniach: kolumna o numerze 0 zawiera wartości *z*, kolumna o numerze 1 wartości Δ*z*, kolejne odpowiednio *Rc*, *Rr* oraz *γ*):

$$
\Xi := \text{augment}(z, \Delta z, Rc, Rr, \gamma) \tag{56}
$$

36 *W. Paleczek*

|       |    | 0   | 1   | $\overline{2}$ | 3     | 4     |
|-------|----|-----|-----|----------------|-------|-------|
| $E =$ | 0  | 0   | 8   | 2              | 0.253 | 0.019 |
|       | 1  | 8   | 26  | 8              | 1.013 | 0.018 |
|       | 2  | 34  | 256 | 6.8            | 0.861 | 0.019 |
|       | 3  | 290 | 268 | 22             | 2.785 | 0.019 |
|       | 4  | 558 | 2   | 5.6            | 0.709 | 0.017 |
|       | 5  | 560 | 32  | 45             | 5.696 | 0.022 |
|       | 6  | 592 | 62  | 39             | 4.937 | 0.019 |
|       | 7  | 654 | 3   | 19             | 2.405 | 0.018 |
|       | 8  | 657 | 11  | 54             | 6.835 | 0.02  |
|       | g  | 668 | 4   | 17             | 2.152 | 0.018 |
|       | 10 | 672 | 168 | 35             | 4.43  | 0.017 |

– deklaracja tablic funkcyjnych do obliczania średnich wartości *Rsr* i *γsr* i wydruk kontrolny wartości obliczonych:

$$
\begin{pmatrix}\nRsr \\
\gamma sr\n\end{pmatrix} := \begin{pmatrix}\n\sum_{i=0}^{\text{rows}(Re)-1} \left(\Xi^{(1)}\right) \cdot \left(\Xi^{(3)}\right)_{i} \\
\sum_{i=0}^{\text{rows}(Re)-1} \left(\Xi^{(1)}\right)_{i} \\
\sum_{i=0}^{\text{rows}(Re)-1} \left(\Xi^{(1)}\right) \cdot \left(\Xi^{(4)}\right)_{i} \\
\sum_{i=0}^{\text{rows}(Re)-1} \left(\Xi^{(1)}\right)_{i}\n\end{pmatrix}\n\begin{pmatrix}\nRsr \\
\gamma sr\n\end{pmatrix} := \begin{pmatrix}\n2.762 \\
0.019\n\end{pmatrix}
$$
\n(57)

– deklaracja tablic funkcyjnych do obliczania średnich wartości *r* oraz tg*β* i wydruk wartości obliczonych:

$$
\begin{pmatrix}\nr \\
tgb\n\end{pmatrix} := \begin{pmatrix}\n\frac{\sum_{j=0}^{\text{rows}(Re)-1} \left(\Xi^{(1)}\right)_{j} \cdot \left(\Xi^{(3)}\right)_{j}}{\sum_{j=0}^{\text{rows}(Re)-1} \left(\Xi^{(1)}\right)_{j}} \\
\frac{\sum_{j=0}^{\text{rows}(Re)-1} \left(\Xi^{(1)}\right)_{j}}{\sum_{j=0}^{\text{rows}(Re)-1} \left(\Xi^{(1)}\right)_{j}} \\
\frac{\sum_{j=0}^{\text{rows}(Re)-1} \left(\Xi^{(1)}\right)_{j}}{\sum_{j=0}^{\text{rows}(Re)-1} \left(\Xi^{(1)}\right)_{j}} \\
H \cdot \frac{\sum_{j=0}^{\text{rows}(Re)-1} \left(\Xi^{(1)}\right)_{j}}{\sum_{j=0}^{\text{rows}(Re)-1} \left(\Xi^{(1)}\right)_{j}}\n\end{pmatrix}\n\begin{pmatrix}\nr \\
tgb\n\end{pmatrix} := \begin{pmatrix}\n352.394 \\
2.384\n\end{pmatrix}
$$
\n(58)

#### **Wnioski**

Porównanie wartości otrzymanych we wzorach (50) oraz (58) może stanowić potwierdzenie poprawności przyjętych założeń w proponowanych algorytmach dotyczących modelu górotworu przedstawionego w pracy [8].

#### **Literatura**

- [1] Chudek M., Stefański L., Teoretyczne ujęcie wpływu podziemnej eksploatacji złóż na deformację powierzchni przy uwzględnieniu warstwowej budowy górotworu. Zeszyty Naukowe Politech- niki Śląskiej 1987, s. Górnictwo z. 145.
- [2] Chudek M., Geomechanika z podstawami ochrony środowiska górniczego i powierzchni terenu, Wydawnictwo Politechniki Śląskiej, Gliwice 2002.
- [3] Borecki M., Chudek M., Mechanika górotworu, Wydawnictwo Śląsk, Katowice 1972.
- [4] Knothe S., Prognozowanie wpływów eksploatacji górniczej, Wydawnictwo "Śląsk", Katowice 1984.
- [5] Ochrona obiektów budowlanych na terenach górniczych, Praca zbiorowa pod red. J. Kwiatka, Wydawnictwo Głównego Instytutu Górnictwa, Katowice 1998.
- [6] Ochrona powierzchni przed szkodami górniczymi, praca zbiorowa pod red. M. Boreckiego, Wydawnictwo Śląsk, Katowice 1980.
- [7] Ochrona środowiska w Górnośląskim i Donieckim Zagłębiu Węglowym, Praca zbiorowa pod red. M. Chudka, Wydawnictwo Politechniki Śląskiej, Gliwice 2003.
- [8] Paleczek W., Metoda określania wielkości i zasięgu deformacji powierzchni terenu powodowanych podziemną eksploatacją złóż z uwzględnieniem własności geomechanicznych skał górotworu, Studia z Zakresu Inżynierii nr 158, Instytut Podstawowych Problemów Techniki, Komitet Inżynierii Lądowej i Wodnej, Polska Akademia Nauk, Warszawa 2007.
- [9] Paleczek W., Prognozowanie wskaźników deformacji terenu wskutek podziemnej eksploatacji złóż z wykorzystaniem możliwości środowiska MATHCAD, XV Edycja Szkoły Eksploatacji Podziemnej 2006, Instytut Gospodarki Surowcami Mineralnymi i Energią, Polska Akademia Nauk, Kraków 2006, s. 771-787.
- [10] Paleczek W., Mathcad w algorytmach, Akademicka Oficyna Wydawnicza EXIT, Warszawa 2005.

#### **Streszczenie**

Przedstawiono autorski algorytm do obliczania promienia zasięgu wpływów głównych oraz tangensa kąta zasięgu wpływów głównych według modelu górotworu omówionego w pracy "Metoda określania wielkości i zasięgu deformacji powierzchni terenu powodowanych podziemną eksploatacją złóż z uwzględnieniem własności geomechanicznych skał górotworu". Zestawiono wzory do oblicza-

nia wskaźników deformacji terenu i górotworu według teorii W. Budryka - S. Knothego oraz według teorii M. Chudka - L. Stefańskiego. Teoria M. Chudka - L. Stefańskiego stanowi uzasadnienie przyjętych założeń w proponowanym algorytmie.

#### **Zusammenfassung**

Dargestellt wurde ein Autorenalgorithmus zur Berechnung des Reichweitehalbmessers der Haupt-wirkungen und Tangens des Winkels der Hauptwirkungen nach dem Model des oberliegenden Gesteins, der in der Bearbeitung [5] abgesprochen wurde. Es wurde zusammengestellt die Formel zur Berechnung der Kennziffern der Gebirgsdeformation nach der Theorie von W. Budryk - S. Knothe und nach der Theorie von M. Chudek - L. Stefański. Theorie von der M. Chudek - L. Stefański ist eine Begrün-dung der angenommener Gründungen in dem vorgeschlagen Algorithmus.